The University of Texas at

## **Viewing Grades**

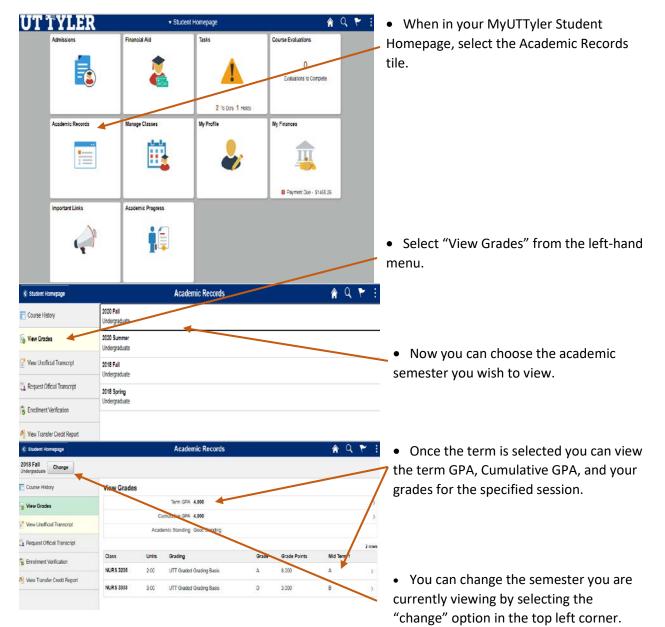

One-Stop 903.566.7180 <u>enroll@uttyler.edu</u> www.uttyler.edu/enroll